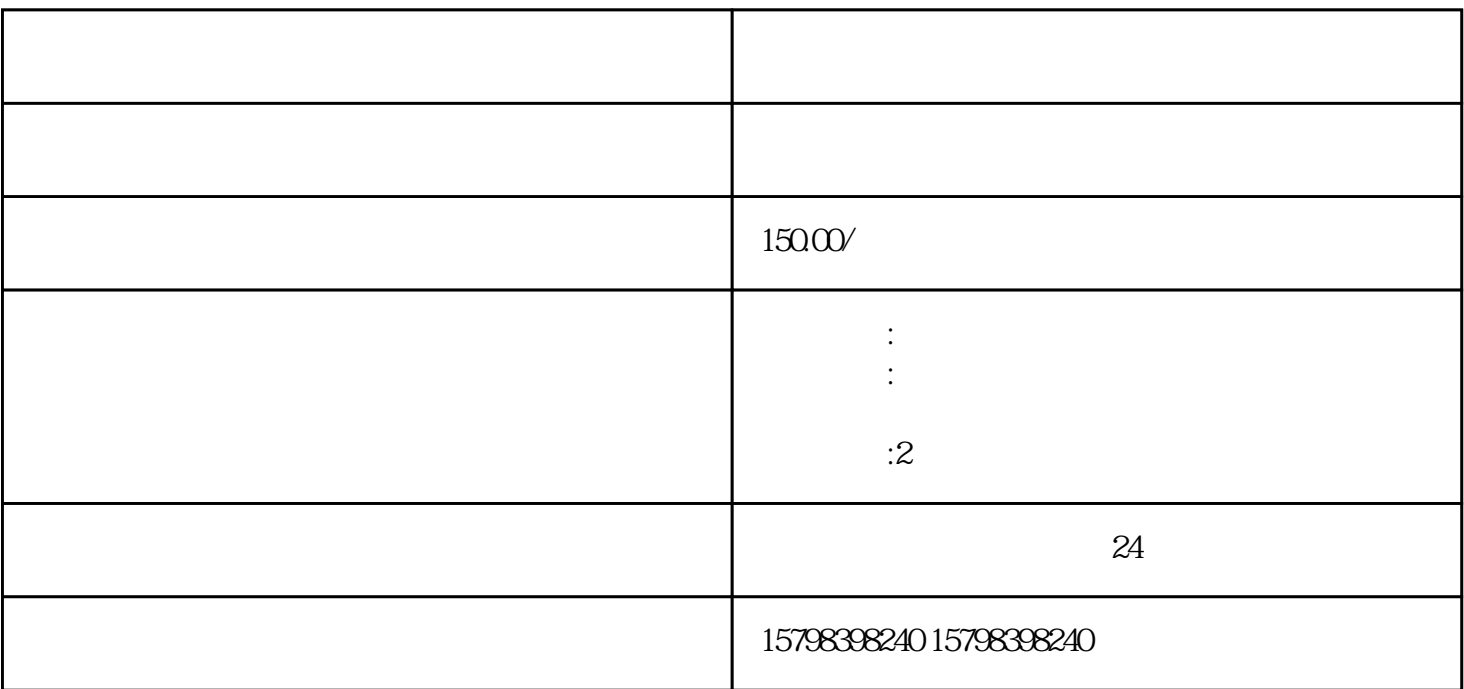

 $\mathbb{R}$ , and  $\mathbb{R}$  $\,2\,$   $\,3\,$   $\,4\,$ 

 $5.$   $6.$